## $\mathbf{U}\mathbf{V}$  and  $\mathbf{U}\mathbf{V}$  and  $\mathbf{U}\mathbf{V}$

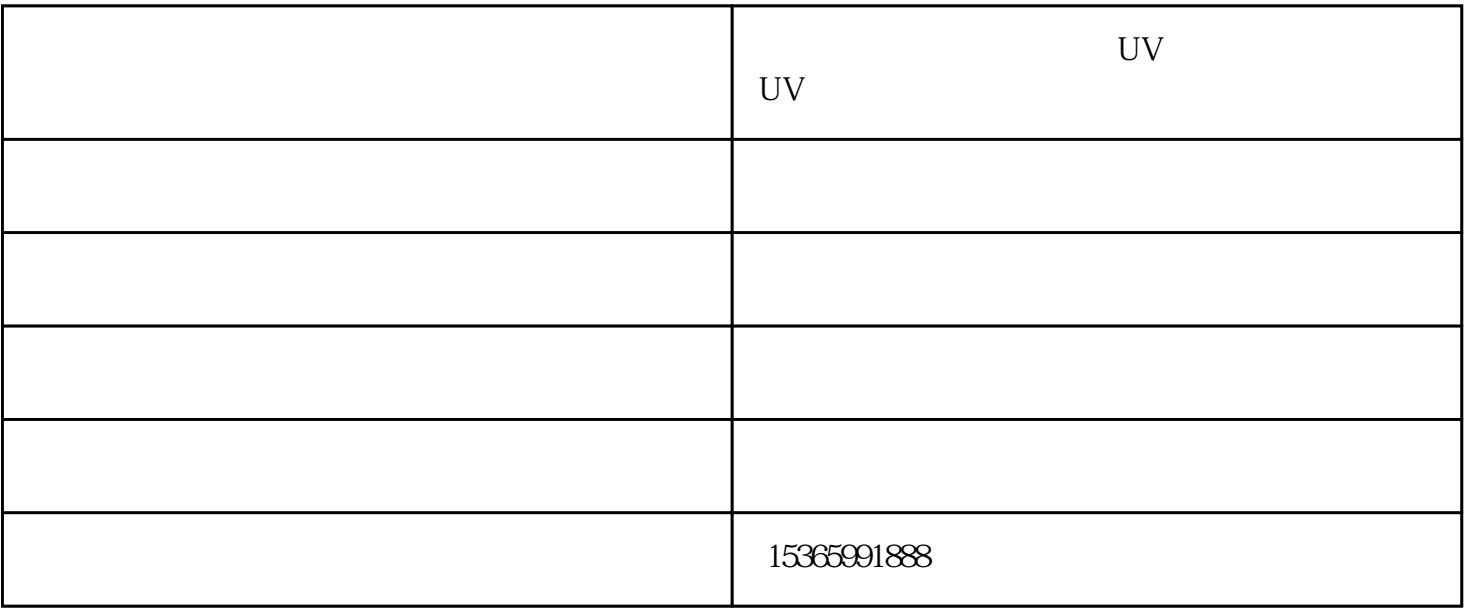

UV

UV

作为数码印刷设备生产企业,欧迈科技一直秉承"诚信、科技、规范、负责"的管理理念,不断为客户提

 $\mathbf{i}$ 

i example  $i$  i example  $i$ 

 $UV$  uv

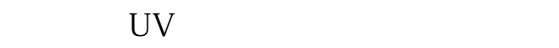

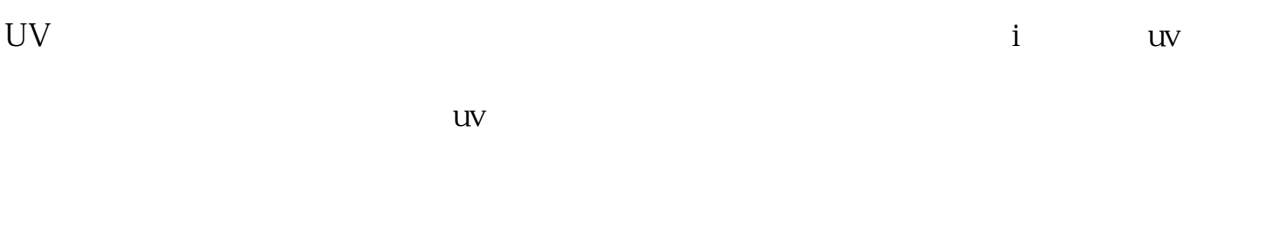

 $uv$ 

 $uv$ 。uv平板打印机墨水问题解决办法:不同品种的uv墨水颜色饱和度、明暗度、色i域等都是不

更换新的uv墨水后必然会导致图画印刷颜色问题,需求从头制造颜色曲线。其次墨点不同,

 $UV$ 

 $uv$  $uv = uv - v$  $uv = uv$ 

uv  $UV$ 

 $uv = uv$ 

 $uv$  $UV$ 能需要在uv打印机中安装相片墨盒,并在打印机属性对话框中选择相片相关的模式,或使用特殊涂层的

 $UV$  uv  $\mathbf{i}$ 

## $\overline{\phantom{a}}$  - UV - UV eration and the set of the set of the UV3D to the set of the set of the set of the set of the set of the set o om $,$